## **1blu-FAQ**

## **Domains**

## **Admin-C-Wechsel - Wo finde ich ein Formular für den Admin-C-Wechsel?**

**Admin-C-Wechsel - Wo finde ich ein Formular für den Admin-C-Wechsel?**

Um einen Admin-C-Wechsel durchführen zu können, benötigen wir von Ihnen ein Formular, welches Sie bitte **ausgefüllt und unterschrieben** an uns senden.

Das Formular zum Admin-C-Wechsel können Sie [hier herunterladen](https://faq.1blu.de/upload/File/formulare/domain/admin_c_wechsel/Admin_C_Wechsel_1blu.pdf):

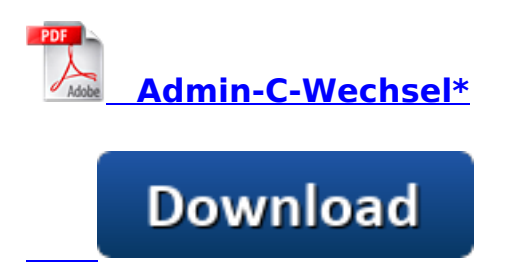

**Gerne können Sie uns das Formular per E-Mail, Fax oder Post zusenden:**

**E-Mailadresse:**

support-team@1blu.de

**Faxnummer:**

030 20 18 1001

**Postanschrift:** 1blu AG Riedemannweg 60 13627 Berlin

[URL: https://faq.1blu.de/content/505/205/de/admin\\_c\\_wechsel-\\_-wo-finde-ich-ein-formular-fuer-den-admin\\_c\\_wechsel.html](https://faq.1blu.de/content/505/205/de/admin_c_wechsel-_-wo-finde-ich-ein-formular-fuer-den-admin_c_wechsel.html)

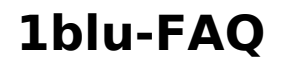

## **Domains**

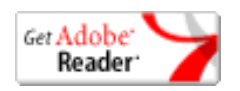

\*[Adobe Acrobat Reader](https://www.adobe.de/products/acrobat/readstep2.html) ist notwendig um .pdf-Dateien anzusehen.

Eindeutige ID: #1102 Verfasser: n/a Letzte Änderung: 2021-10-22 11:37